## **Auslagenabrechnung**

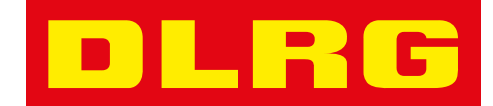

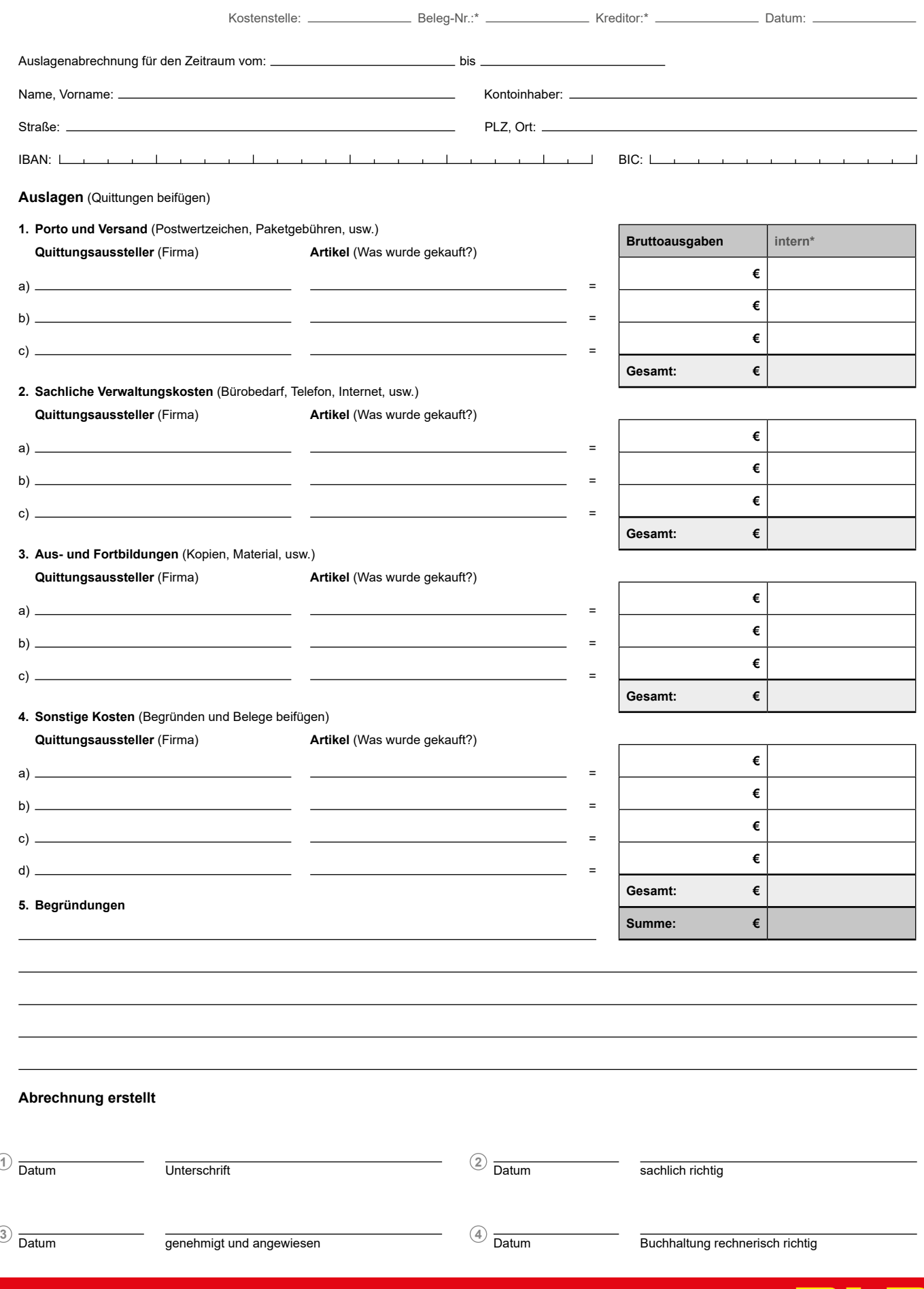

**dlrg.de**

. .

G